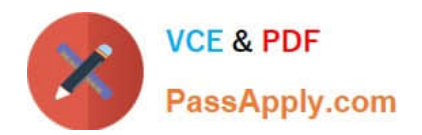

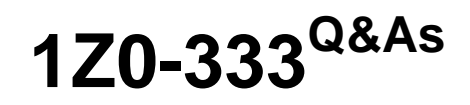

Oracle Financials Cloud: General Ledger 2016 Certified Implementation

# **Pass Oracle 1Z0-333 Exam with 100% Guarantee**

Free Download Real Questions & Answers **PDF** and **VCE** file from:

**https://www.passapply.com/1z0-333.html**

100% Passing Guarantee 100% Money Back Assurance

Following Questions and Answers are all new published by Oracle Official Exam Center

**C** Instant Download After Purchase **83 100% Money Back Guarantee** 

- 365 Days Free Update
- 800,000+ Satisfied Customers

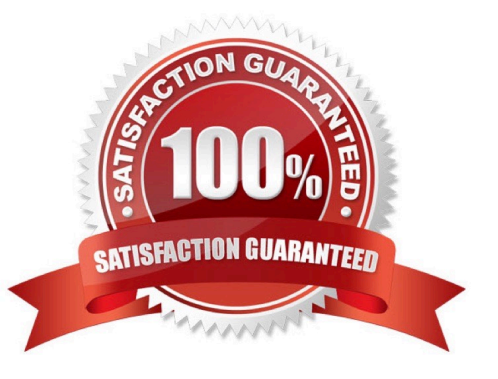

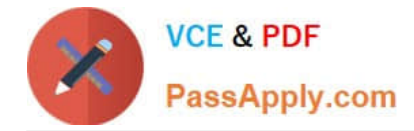

#### **QUESTION 1**

You need to define multiple allocation rules as efficiently as possible. Which three components can be reused across allocation rules?

- A. Point of View (POV)
- B. Run Time Prompts (RTP)
- C. Formulas
- D. RuleSets

Correct Answer: BCD

#### **QUESTION 2**

In which two ways can your users customize the Dashboards and Work Areas to suit their individual working styles?

A. They can format each table by hiding and showing columns, moving columns, and resizing columns.

B. They can use Personalization to move and remove regions from those pages.

C. Users have very little control customizing their Dashboards and Work Areas; they can only resize columns.

D. They can have the System Administration customize pages for them using Page Composer.

Correct Answer: C

### **QUESTION 3**

Your company wants to change the Cumulative Translation Adjustment (CTA) account to record gains/losses from varying currency rates. What steps must you perform to achieve this objective without causing data corruption?

A. Purge all translated balances, change the CTA account in the Ledger page, and rerun Translation for all periods required.

B. Open the Ledgers page and update the CTA account and then rerun Translation for all periods required. The system will automatically update the translated balances.

C. Query the Translation journals and delete all of them, then change the CTA account in the Ledger page, and rerun Translation for all periods required.

D. Define a new ledger and accounting configuration. The CTA account cannot be updated after the ledger has been in use.

Correct Answer: B

Reference: h p://docs.oracle.com/cd/E15586\_01/fusionapps.1111/e20375/F350915AN25358.htm

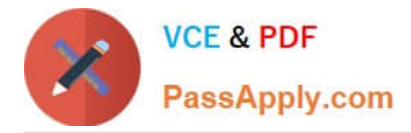

#### **QUESTION 4**

Your customer has a large number of legal entities. The legal entity values are defined in the company segment and the primary balancing segment. They want to easily create eliminating entries for the intercompany activity. What should you recommend?

A. Define an intercompany segment in the chart of accounts. The Intercompany module and the intercompany balancing feature in general ledger and sub ledger accounting will automatically populate the intercompany segment with the balancing segment value of the legal entity with which you are trading.

B. There is no need to define an intercompany segment. You can track the Intercompany trading partner using distinct intercompany receivable/payable natural accounts to identify the trading partner.

C. Define an intercompany segment and qualify it as the second balancing segment to make sure all entries are balanced for the primary balancing segment and intercompany segment.

D. There is no need to define an intercompany segment, the Intercompany module keeps track of the trading partners for you based on the Intercompany rules you define.

#### Correct Answer: B

#### **QUESTION 5**

You already ran Translation, but a last-minute adjusting journal entry in your ledger currency was entered after you consolidated your results. What does Oracle consider best practice when this occurs?

- A. Translate only the adjusting journal entry.
- B. Rerun Revaluation and then rerun Translation
- C. Rerun Translation and then reconsolidate your result
- D. Enter another adjusting journal entry in the currency to true up the balances.

Correct Answer: A

[Latest 1Z0-333 Dumps](https://www.passapply.com/1z0-333.html) [1Z0-333 Practice Test](https://www.passapply.com/1z0-333.html) [1Z0-333 Exam Questions](https://www.passapply.com/1z0-333.html)

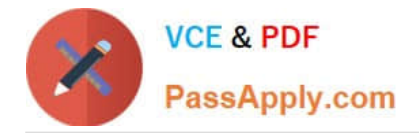

To Read the Whole Q&As, please purchase the Complete Version from Our website.

# **Try our product !**

100% Guaranteed Success 100% Money Back Guarantee 365 Days Free Update Instant Download After Purchase 24x7 Customer Support Average 99.9% Success Rate More than 800,000 Satisfied Customers Worldwide Multi-Platform capabilities - Windows, Mac, Android, iPhone, iPod, iPad, Kindle

We provide exam PDF and VCE of Cisco, Microsoft, IBM, CompTIA, Oracle and other IT Certifications. You can view Vendor list of All Certification Exams offered:

### https://www.passapply.com/allproducts

## **Need Help**

Please provide as much detail as possible so we can best assist you. To update a previously submitted ticket:

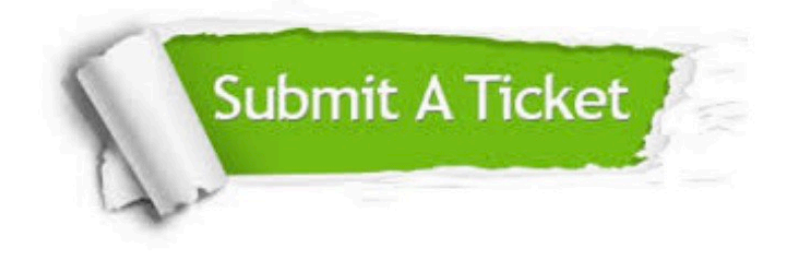

#### **One Year Free Update**

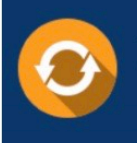

Free update is available within One Year after your purchase. After One Year, you will get 50% discounts for updating. And we are proud to .<br>poast a 24/7 efficient Customer Support system via Email

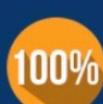

**Money Back Guarantee** To ensure that you are spending on

quality products, we provide 100% money back guarantee for 30 days from the date of purchase

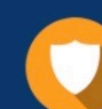

#### **Security & Privacy**

We respect customer privacy. We use McAfee's security service to provide you with utmost security for vour personal information & peace of mind.

Any charges made through this site will appear as Global Simulators Limited. All trademarks are the property of their respective owners. Copyright © passapply, All Rights Reserved.